#### Terza Lezione

#### **Il software**

#### **Il software**

- - Il software <sup>è</sup> l'insieme dei programmi che vengono eseguiti dal sistema.
- Un Un programma <sup>è</sup> un insieme ordinato di istruzioni sintatticamente corrette per l'elaboratore la cui esecuzione risolve un determinato problema.
- -Tipi di software:
	- \* Sistemi Operativi (Windows, Unix, Linux)<br>\* Il esftuare Applicative (Werd, Excel, Pha
	- \* Il software Applicativo (Word, Excel, Photoshop)

#### **Componenti di un sistema**

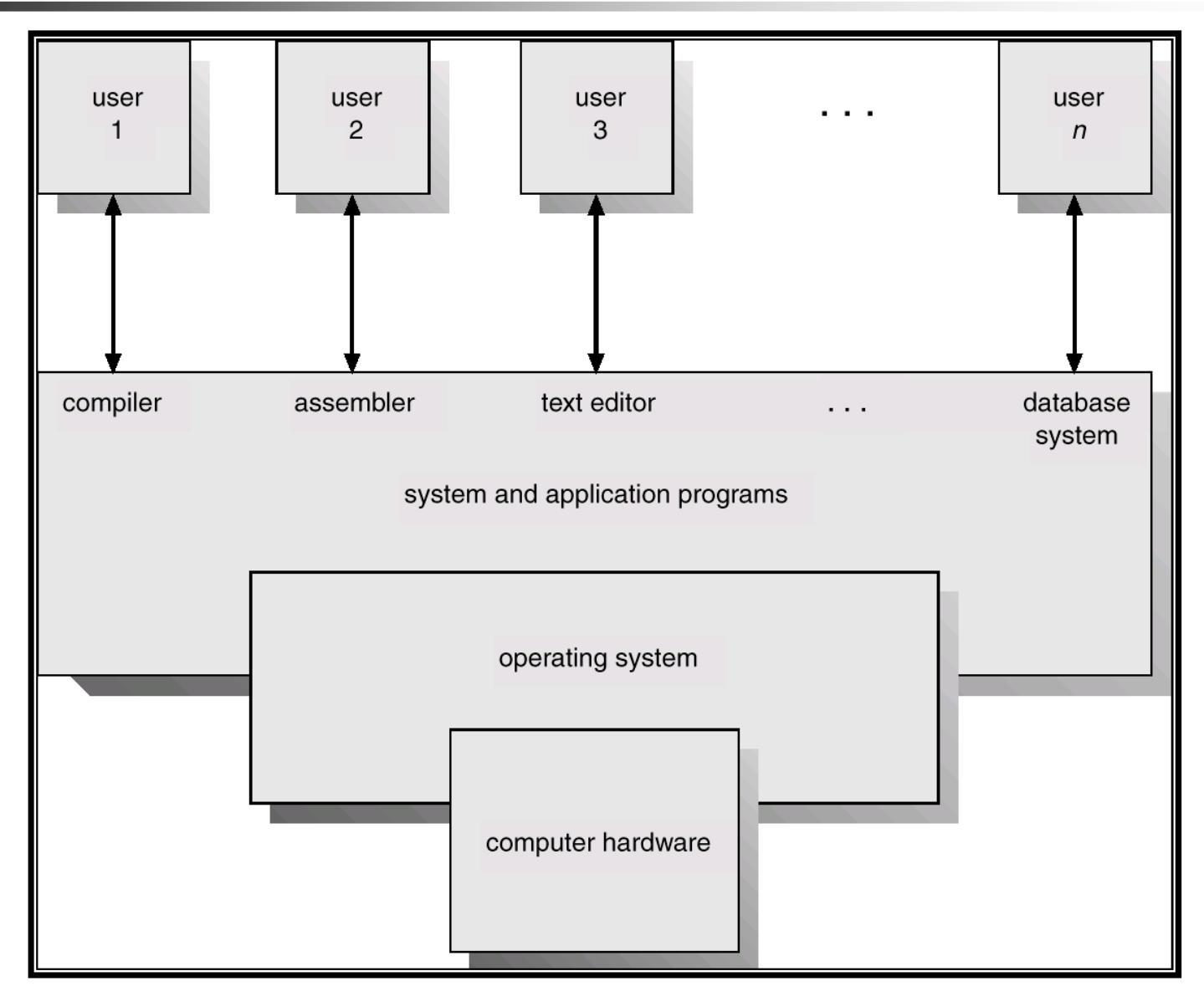

# **Il Sistema Operativo (SO)**

 <sup>È</sup> un insieme di programmi che gestisce il funzionamento di base del computer.

-

- - Sono gestite dal sistema operativo tutte le funzioni generali della macchina, come l'aspetto grafico delle visualizzazioni su monitor, la scrittura e la lettura dai dischi, la messa in esecuzione e la chiusura dei vari programmi, la ricezione e<br>trasmissione di dati attraverso tutti i dispositivi di I/O. trasmissione di dati attraverso tutti <sup>i</sup> dispositivi di I/O.
- -Il sistema operativo rimane sempre attivo dal momento in<br>cui viene caricato nella memoria centrale (all'accensione cui viene caricato nella memoria centrale (all'accensione della macchina) fino allo spegnimento.

# **Componenti di un SO**

- P. Gestore dei processi (programmi in esecuzione)
- o, Gestore della memoria principale
- P. Gestore della memoria secondaria
- o, Gestore delle Periferiche (dispostivi di I/O)
- P. Gestore dei file e del file system
- **Gestore del sistemi di protezione**<br>La Gestere del netwerking o,
- $\overline{\mathcal{A}}$ Gestore del networking
- F. Sistema di interpretazione dei comandi (interfaccia utente)

#### **Funzioni di un SO**Servizi richiesti dagli utentiutente livello Interfaccia nucleo verso l'esterno livello nucleo Gestore Gestore Gestore File system Gestore I/O processi memoria processori **Hardware/Firmware** livello hardware

Un processo è un programma in esecuzione. Un processo necessita di certe risorse, tra cui tempo di CPU, memoria file, dispositivi di I/O, per portare a termine il suo compito.

Il SO è responsabile delle seguenti attività coinvolte nella gestione dei processi:

- creazione e cancellazione dei processi
- sospensione e riesumazione dei processi
- fornire meccanismi per
	- sincronizzazione dei processi<br>• comunicazione tra processi
	- comunicazione tra processi
	- evitare, prevenire e risolvere i *deadlock.*

Uno dei compiti principali del sistema operativo riguarda la gestione dei processi

• Per il momento assumiamo di trattare sistemi monoprogrammati (anche detti **mono-tasking tasking** )

• In sistemi di questo tipo è possibile eseguire un solo programma alla volta: i programmi devono essere eseguiti in modo sequenziale e si può mandare in esecuzione un programma solo quando quello precedente ha terminato l'esecuzione (es. MS/DOS)

Supponiamo che il nostro sistema sia un bar in cui un barista serve diversi clienti

- Il barista è il corrispondente del processore, i clienti sono l'equivalente dei processi da eseguire
- Esecuzione mono-tasking:

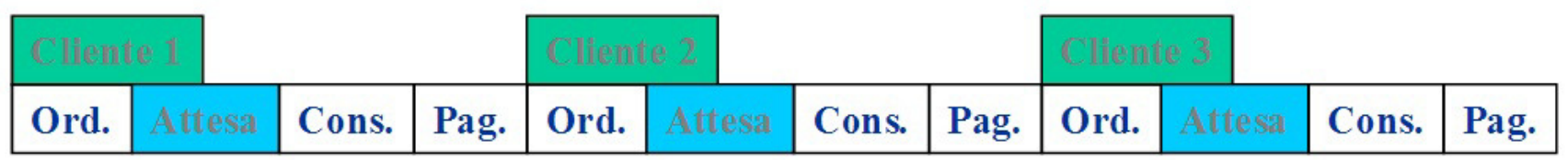

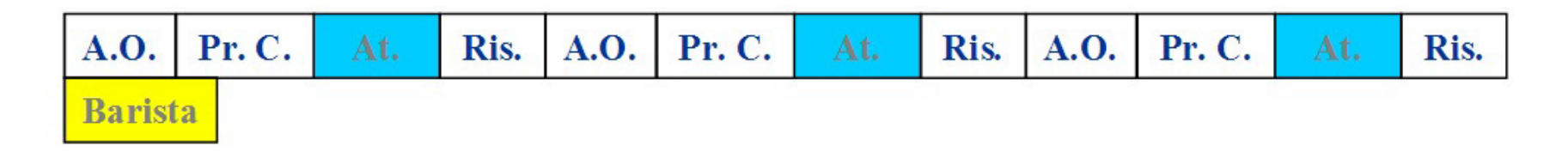

A.O.=attesa ordine, Pr.C.=prepara cocktail, Ris.=riscuoti, At.=attesa, Pag.=pagamento, Ord.=ordina

Quello che viene evidenziato dall'esempio precedente è vero in generale:

qualunque processo P alterna fasi di esecuzione a fasi in cui è bloccato in attesa di qualche evento esterno

Un processo può essere in attesa che sia terminata un'operazione di input di dati oppure in attesa di poter usare una risorsa in quel momento occupata

La velocità di elaborazione di un calcolatore (quindi il tempo in cui un processo è in esecuzione) è dell'ordine del milionesimo di secondo, quindi molto minore dei tempi di lavoro delle periferiche di input/output, a volte dell'ordine di secondi, o addirittura i tempi di reazione umani

In un'esecuzione sequenziale, mentre il processo attivo è bloccato in attesa di eventi esterni, il processore rimane inattivo, in uno stato chiamato **idle**, e risulta pertanto sottoutilizzato

Una soluzione ragionevole per migliorare sia la "**produttività**" del barista che la qualità del servizio (i clienti arrivano e simettono in coda aspettando di essere serviti) potrebbe essere quella di servire i più clienti **contemporaneamente**

Ogni volta che un cliente inizia la consumazione del suo caffè, il barista, invece di restare inattivo può iniziare il servizio del prossimo cliente

**Contemporaneamente** non è esatto, infatti, poiché vi è un solo barista (*un solo processore* nel caso di un computer) il servizio non è realmente eseguito in parallelo ma avviene alternando il servizio tra i vari clienti. In questo modo i tempi di inattività del barista sono eliminati

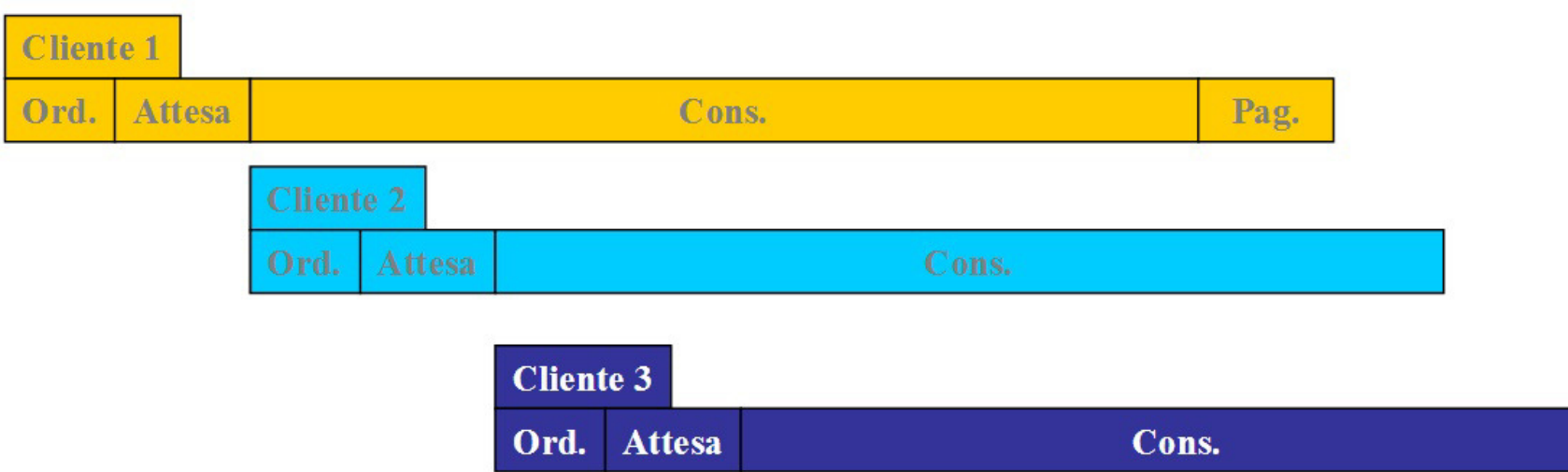

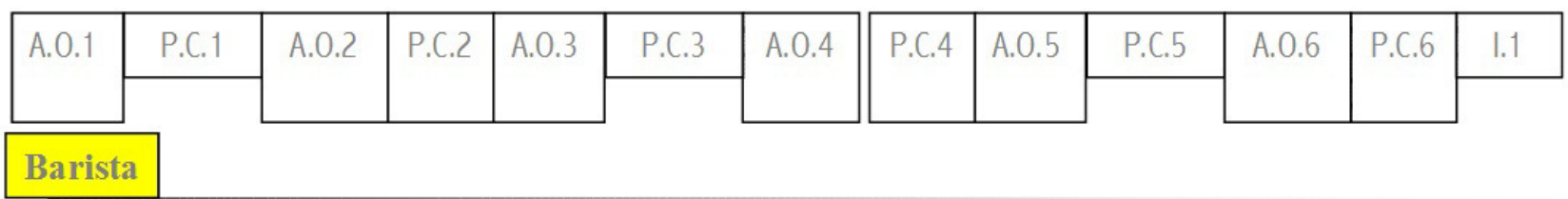

L'idea illustrata mediante l'esempio precedente è l'idea di basedel *multi-tasking*: più programmi vengono eseguiti contemporaneamente sullo stesso processore.

Il numero di processi attivi viene detto *grado di multiprogrammazione* del sistema

• Dal punto di vista del processore, in ogni istante vi è un solo processo in esecuzione

• Se l'alternanza tra i processi è frequente (ad esempio ogni 10 millisecondi), l'utente ha l'impressione che l'esecuzione dei programmi sia veramente simultanea

Un processo quindi può trovarsi in tre diversi stati:

- –*in esecuzione*: quando sta utilizzando il processore;
- –– *in attesa*: (bloccato), quando è in attesa del verificarsi di un evento esterno (terminazione di un'operazione diinput/output o altro);
- –– *pronto*: quando è potenzialmente in condizione di poter utilizzare il processore che è occupato da un altro processo.

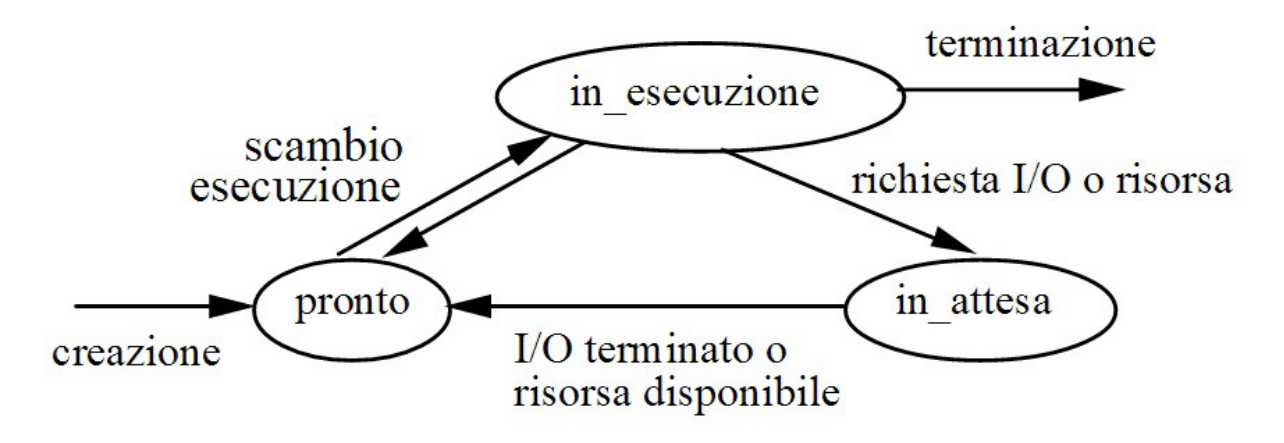

Il *multi-tasking* funziona efficacemente se il S.O. è in grado di offrire alcune assicurazioni:

• Il *cambio di contesto* deve essere invisibile al processo. Nell'esempio del bar i clienti non si accorgono che il barista serve un gruppo di clienti contemporaneamente

- Quando *il barista riprende a servire un cliente*, il servizio viene ripreso esattamente nel punto in cui era stato interrotto
- Il barista ha un *cronometro* e ogni *n* secondi *sospende* il servizio che sta effettuando e passa a servire un altro cliente

La politica di gestione in cui il barista divide il suo tempo<br>La i vari clienti assegnando a ciascuno un certo intervallo c tra i vari clienti assegnando a ciascuno un certo intervallo di tempo è implementata nei S.O. multi-tasking e prende il nome di **Round-Robin**

La politica di gestione in cui il barista serve in modo<br>equenziale i vari clienti viene chiamata **EIEO** sequenziale i vari clienti viene chiamata **FIFO**

# **Gestore di memoria principale**

La memoria principale è un grande insieme di parole, ognuna identificata univocamente con un indirizzo, e può considerarsi come un deposito di dati velocemente accessibili da CPU <sup>e</sup> dispositivi di I/O. Tale memoria è volatile e perde i dati in caso di system failure.

Il SO è responsabile delle seguenti attività:

- tenere traccia delle aree di memoria correntemente utilizzate e dei rispettivi utenti
- decidere quale processo caricare in memoria quando dello spazio si rende disponibile
- allocare o liberare (deallocare) spazio in memoria, a seconda delle richieste.

# **Gestore di memoria secondaria**

Poiché la memoria principale è volatile e troppo piccola per contenere tutti dati ed i programmi permanentemente, il calcolatore deve prevedere anche una memoria secondaria, di supporto a quella principale. La maggior parte dei calcolatori utilizza dischi come supporti di memoria secondaria, per memorizzare sia dati che programmi.

Il SO è responsabile delle seguenti attività per gestire i dischi:

- gestione dello spazio libero
- allocazione dello spazio
- schedulazione dei dischi.

# **Gestore del sistema di I/O**

Il SO gestisce le operazioni sulle periferiche di I/O tramite:

- un sistema di memoria a buffer (buffer: area di memoria usata per conservare temporaneamente i dati da trasferire ad un dispositivo)
- l'interfaccia per il gestore del dispositivo di I/O (interface driver)
- i driver stessi per ciascun dispositivo di I/O (controller).

# **Gestore dei files**

Un file è inteso come una collezione di informazioni correlate, cioè un insieme di byte che codificano una certa entità logica (testo, immagine, suono, programma, etc), organizzati secondo un certo formato, memorizzati su supporti di memoria secondaria.

Comunemente rappresentano programmi e dati.

- Il SO è responsabile di:
- **Exercise Exercise concellazione di files**
- **Exercise Exercilazione di directory**
- supporto di primitive (semplici funzioni o programmi) per la gestione di files e directory
- allocazione di files in memoria secondaria
- salvataggio di dati su supporti non volatili.

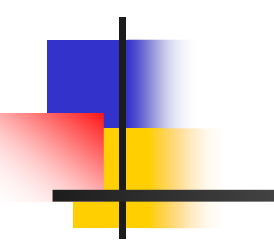

# **File System**

Il File System è quella parte del S.O. che si occupa di gestire e strutturare le informazioni memorizzate su supporti permanenti.

Deve fornire una visione astratta dei file su disco e l'utente deve avere la possibilità di:

 identificare ogni file con un nome (filename) astraendo completamente dalla sua memorizzazione fisica (blocchi su disco rigido e localizzazione dei blocchi)

avere un insieme di operazioni per lavorare sui file: creare o<br>imuovere un file coniarlo cambiargli nome inserire informazi rimuovere un file, copiarlo, cambiargli nome, inserire informazioni in un file

continua …

# **File System**

 effettuare l'accesso alle informazioni mediante operazioni ad alto livello, che non tengono conto del tipo di memorizzazione (accedere ad un file memorizzato sul disco rigido oppure su un CD-ROM allo stesso modo)

-- avere la possibilità di strutturare un insieme di file, organizzandoli in sottoinsiemi secondo le loro caratteristiche, per avere una visione ordinata e strutturata delle informazioni sul disco

 $-$  in  $\overline{\phantom{a}}$  in  $\overline{\phantom{a}}$  in un sistema multi-utente, inoltre l'utente deve avere dei meccanismi per proteggere i propri file, ossia per impedire ad altri di leggerli, scriverli o cancellarli

# **File System**

Un insieme di operazioni minimale, presente in tutti i sistemi, è il seguente:

- creazione di un file
- –cancellazione (rimozione) di un file
- copia di un file
- – visualizzazione del contenuto di un file ad esempio sul video del terminale o in una finestra sul video
- stampa di un file
- –lettura e modifica del contenuto di un file
- ridenominazione di un file, per cambiare il nome ad un file
- – visualizzazione delle caratteristiche di un insieme di file (dimensione, data di creazione e dell'ultima modifica, vincoli di protezione, ecc.)

Il numero di file che devono essere memorizzati su un disco può essere estremamente elevato

 si ha quindi la necessità di mantenere i file in una forma ordinata

 $-11011n$  un unico spazio (contenitore) di file è scomodo perché le operazioni di ricerca di un file e di creazione di un nuovo filediventano onerose (non è possibile avere due file con lo stesso nome)

l'idea è quella di raggruppare i file in sottoinsiemi (seguendo<br>nagari dei criteri di tino logico) magari dei criteri di tipo logico)

Tutti i sistemi operativi forniscono operazioni per creare delledirectory (cartelle)

una directory (cartella) è costituita da un insieme di file

i nomi dei file sono locali alle directory (si possono avere<br>Lue file con lo stesso nome purché siano in due directory due file con lo stesso nome purché siano in due directory diverse)

 in questo modo l'indice conterrà due tipi di oggetti: nomi di file e nomi di directory

senza la strutturazione in directory, tutti i file potrebbero<br>ssere identificati semplicemente mediante il loro nome essere identificati semplicemente mediante il loro nome- nal caso di un'organizzazione gerarchica a niù livelli s nel caso di un'organizzazione gerarchica a più livelli si deve specificare l'intera sequenza di directory che lo contengono, a partire dalla radice dell'albero

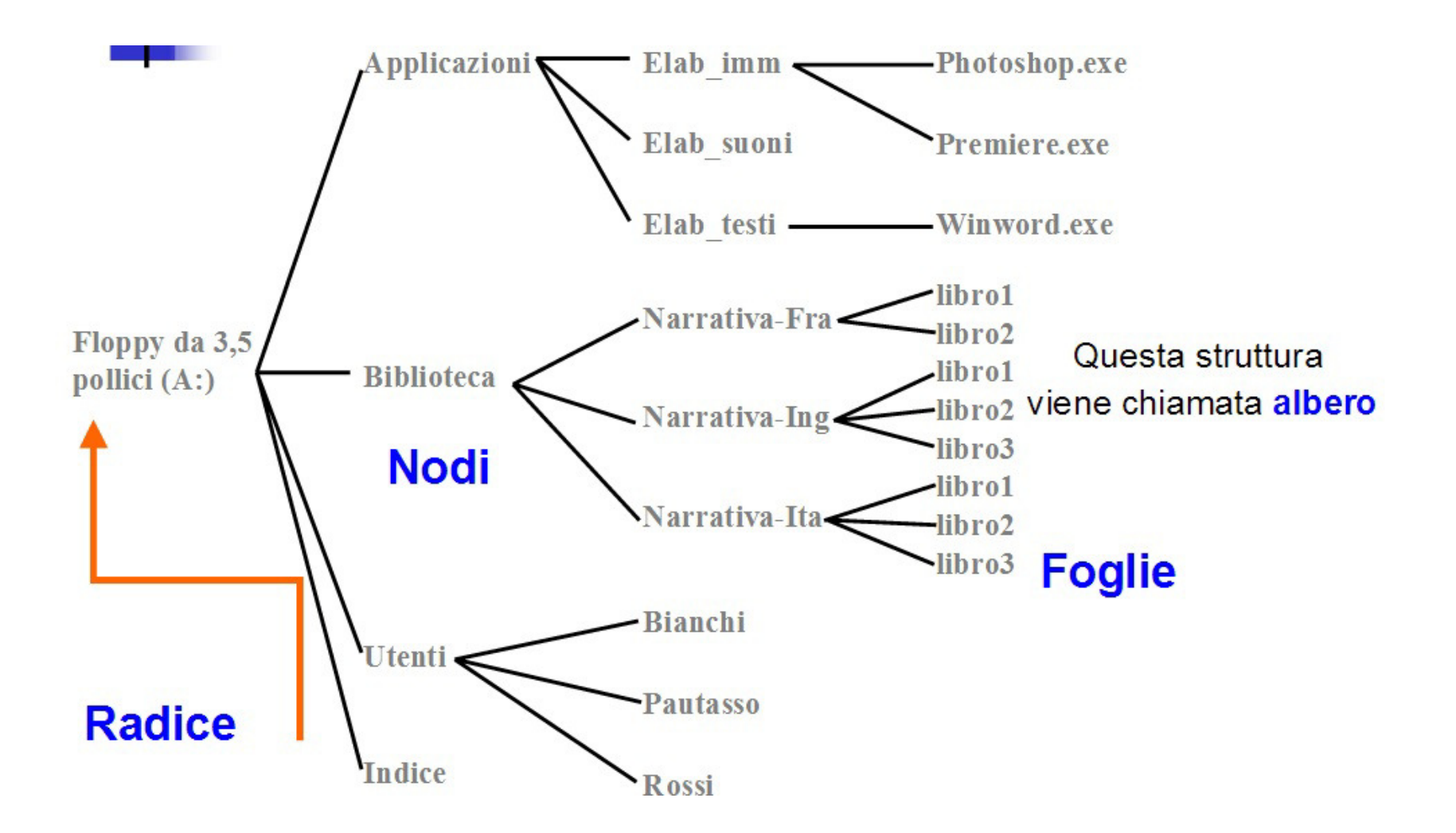

Ad esempio il file libro1 di narrativa italiana è univocamente identificato dalla sequenza:

A:\Biblioteca\Narrativa-Ita\libro1

La directory Pautasso di Utenti è identificata dalla sequenza: A:\Utenti\Pautasso

il carattere "\" (slash) viene usato come separatore

una sequenza di questo tipo può essere vista come il<br>ammino che si deve compiere per raggiungere un cammino che si deve compiere per raggiungere un determinato file a partire dalla radice dell'albero, ed è chiamata pathname assoluto

 il pathname relativo è invece il percorso che si deve compiere per raggiungere il file a partire dalla directory nella quale siamo (directory corrente)

Per organizzare gerarchicamente i file, il sistema operativo deve fornire all'utente anche un insieme di operazioni sulle directory, per esempio:

- –- creare una nuova directory
- rimuovere una directory
- –- ridenominare una directory
- –– elencare il contenuto (l'insieme di file e sotto-directory) di una directory
- –copiare o spostare i file da una directory ad un'altra

# **Gestore della protezione**

Per protezione si intende un meccanismo per la gestione degli accessi al sistema ed alle risorse degli utenti da parte di programmi, processi o altri utenti.

Il SO deve:

- -- distinguere tra uso autorizzato e non autorizzato
- tornira un modo nar cnaciticara i controlli da im fornire un modo per specificare i controlli da imporre
- forzare utenti e processi a sottostare ai controlli richiesti.

# **Networking (sistemi distribuiti)**

Un sistema distribuito è una collezione di processori che non condividono memoria e clock. Tali processori sono connessi tramite una rete di comunicazione.

Il SO deve gestire un sistema distribuito per garantire agli utenti l'accesso alle risorse del sistema. Tale gestione deve proporsi come fine:

- l'aumento delle prestazioni computazionali
- l'incremento della quantità di dati accessibili
- l'aumento dell'affidabilità del sistema.

#### **Interprete dei comandi**

Molte istruzioni sono date al SO tramite *control statements*, (letteralmente: dichiarazioni di istruzioni) che servono per creare e gestire processi, gestire gli I/O, gestire la memoria principale e secondaria, gestire il file system …

Il programma del SO che legge ed interpreta tali istruzioni viene chiamato interprete della linea di comando (sistemi DOS e Windows) o shell (UNIX) o infine interfaccia grafica (MacOS).

La sua funzione è di ricevere un comando ed eseguirlo.

#### **Servizi offerti dal SO**

- **. Esecuzione di programmi capacità di ca**  Esecuzione di programmi – capacità di caricare un programma nella memoria ed eseguirlo.
- o, **Dperazioni I/O – strumenti per l'uso delle periferiche**<br>Clettura-disco scrittura-video (lettura disco, scrittura video, …).
- o, Gestione del File-system manipulation – capacità di leggere,<br>Scrivere, creare e cancellare i files scrivere, creare e cancellare i files.
- o, Comunicazione – scambio di informazioni fra i processi (Comunicazione – scambio di informazioni fra i<br>Comuniti sullo stesso computerio su computeri diversi eseguiti sullo stesso computer <sup>o</sup> su computer diversi.
- o, Determinazione degli errori – assicurare una corretta computazione determinando gli errori nella CPU, nella memoria, nelle periferiche <sup>o</sup> nei programmi.

#### **Servizi Addizionali**

o, Allocazione delle risorse – allocazione delle risorse del sistema fra <sup>i</sup> vari utenti <sup>e</sup> <sup>i</sup> vari programmi che usano contemporaneamente il sistema.

- o, Contabilità – mantenimento delle informazioni relative<br>All'uso delle risorse eseguite dagli utenti sul sistema Scopo all'uso delle risorse eseguite dagli utenti sul sistema. Scopo di tale operazione è: uso per statistiche, <sup>o</sup> protezione, <sup>o</sup> pagamento dell'uso del sistema.
- F. **Protezione** – assicurazione che tutti gli accessi alle risorse<br>del sistema siano controllate del sistema siano controllate.

# **Sistemi Operativi**

- P. Il sistema operativo risiede sull'hard disk come tutti gli altri programmi e viene caricato nella memoria all'accensione della macchina.
- o, Esistono molti sistemi operativi:<br>Carlierano consiantato e -
	- П **MS-DOS**, oggi soppiantato da Windows.<br>- Windows della Microsoft
	- × **Windows** della Microsoft
	- П **MacOS** della Apple per i computer Macintosh,<br>- Linux e Llnix
	- × **Linux**e **Unix**

# **SO con linea di comando**

 $\overline{\mathcal{A}}$  MS-DOS, Linux <sup>e</sup> Unix sono sistemi operativi in cui non compare nessuna grafica <sup>e</sup> tutti i comandi devono esseredigitati da tastiera.

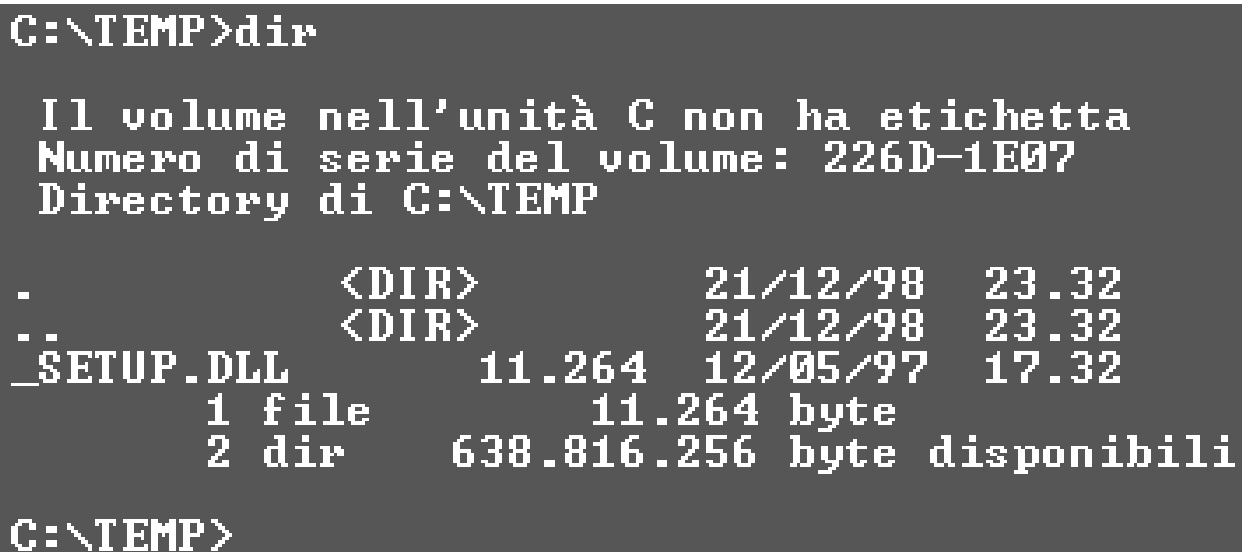

## **SO con Interfaccia Grafica**

o, Windows <sup>e</sup> MacOS usano una interfaccia grafica (Graphical User Interface - **GUI** ).

Tutte le operazioni si<br>svolgono tramite icone e svolgono tramite icone efinestre, usando il mouse<br>ner-lanciare programmi per lanciare programmi.

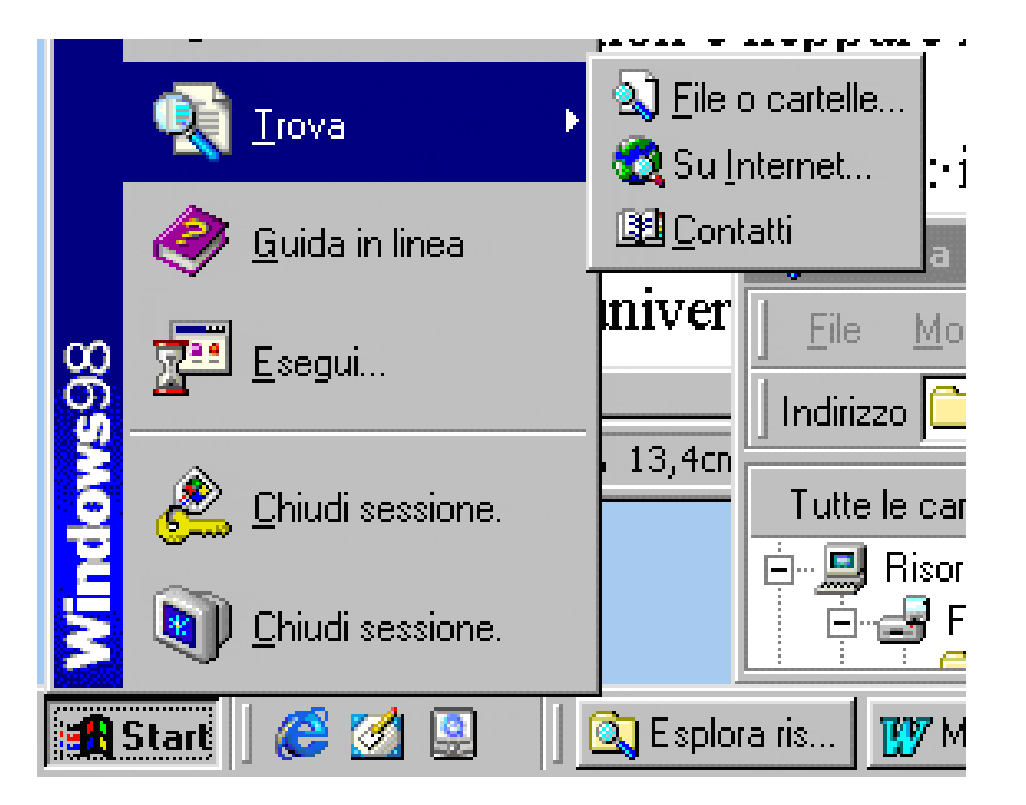

#### **I drivers**

- P. Sono dei file usati dal sistema operativo per effettuare la comunicazione fra il computer <sup>e</sup> le varie periferiche.
- o, Per poter funzionare correttamente, ogni dispositivo deve<br>avere il suo particolare driver registrato dal sistema avere il suo particolare driver registrato dal sistema operativo. Esistono perciò <sup>i</sup> driver di stampante, modem, lettore CD, scheda video, scheda audio, scheda di rete, ...
- o, I driver vengono istallati sul computer attraverso un<br>software di installazione automatica che viene fornito software di installazione automatica che viene fornito assieme ai dispositivi stessi.
- P. Windows possiede una funzione detta Plug and Play che<br>all'accensione del computer verifica la presenza di nuovi all'accensione del computer verifica la presenza di nuovi componenti hardware, ricercando automaticamente il driver adatto.

#### **Il software Applicativo**

- o, <sup>È</sup> l'insieme dei programmi che non sono compresi nel sistema operativo, <sup>e</sup> che vengono invece installati dall'utente per svolgere compiti specifici, come:
	- × Elaborare un testo (Microsoft Word, Latex)<br>Elaborare dati (Microsft Excel, Letus 122)
	- × **- Elaborare dati (Microsft Excel, Lotus 123)**
	- × Archiviare dati (Microsoft Access, Oracle)<br>Crefice (Adebe Pheteshen, Cerel Draw)
	- П Grafica (Adobe Photoshop, Corel Draw)<br>Resta elettrenias (Outlook, Eudera)
	- П Posta elettronica (Outlook, Eudora)

## **Il software Applicativo**

- P. **Utilità di Sistema** - programmi che servono per migliorare la gestione <sup>e</sup> la sicurezza della macchina (antivirus, compressione file, programmi diagnostici, programmi di backup, di istallazione, ottimizzazione, …)
- F. **Strumenti di sviluppo**creazione di nuovi applicativi (compilatori di linguaggi di<br>programmazione, programmi per la creazione di oggetti programmi che servono per la programmazione, programmi per la creazione di oggetti multimediali, elaborazione di audio, video <sup>e</sup> immagini, …)

# **Software proprietario**

- $\mathbb{R}^3$  Occorre acquistarlo per poterlo usare. Il costo varia da poche decine di Euro fino ad alcune migliaia, in funzione della complessità del prodotto.
- o, <sup>È</sup> detto anche software non libero. Il suo utilizzo, la ridistribuzione <sup>o</sup> modifica sono proibiti <sup>o</sup> richiedono un permesso.
- o, Tipicamente nel CD di installazione <sup>è</sup> sempre compresa anche la **licenza d'uso** personale che consente di utilizzare liberamente quel software per la propria attività (i termini esatti della licenza sono sempre inclusi documentazione allegata al prodotto).

#### **Software shareware**

- $\mathbb{R}^3$  $\overline{\phantom{a}}^{\mathsf{T}}$  È dato in prova gratuita per un periodo di tempo limitato<br>(es. 30 giorni) a partire dal momento dell'installazione. Una (es. <sup>30</sup> giorni) <sup>a</sup> partire dal momento dell'installazione. Una volta scaduti <sup>i</sup> termini, se l'utente <sup>è</sup> soddisfatto <sup>e</sup> vuole continuare ad usare il prodotto, deve acquistarlo.
- o, I programmi shareware alla scadenza possono:<br>Calcunare chiefa del mancato paga
	- × avvisare l'utente del mancato pagamento ma continuano a funzionare.
	- П smettere di funzionare <sup>o</sup> funzionare in modalità ridotta.
- o, I programmi shareware riacquistano la completa<br>funzionalità-solo-con-l'inserimento-di-una-chiave-software funzionalità solo con l'inserimento di una chiave software che il produttore fornisce dopo il pagamento.

#### **Software Pirata**

- o, La copiatura del software <sup>è</sup> consentita unicamente come copia di riserva per l'utente che lo ha acquistato.
- o, Non è consentito invece né copiare i CD per cederli ad altri<br>A nessun titolo), né usare gli stessi CD originali ner (a nessun titolo), né usare gli stessi CD originali per effettuare più installazioni su diverse macchine (a meno ch ela licenza non lo preveda espressamente); si parla in questi<br>casi di **software nirata** casi di **software pirata.**

#### **Software freeware**

- $\mathbb{R}^3$ Il software freeware è gratuito e può essere copiato e<br>Usato liberamente (eccetto rivenderlo ad altri). usato liberamente (eccetto rivenderlo ad altri).
- o, Si tratta di solito di programmi relativamente semplici, messi <sup>a</sup> disposizione del pubblico per motivi pubblicitari (di solito sono versioni semplificate di prodotti <sup>a</sup> pagamento, oppure versioni di lancio per nuovi software).
- o, <sup>A</sup> volte l'uso gratuito viene vincolato ad impieghi esclusivamente non commerciali.

#### **Free Software**

- $\mathbb{R}^3$ ■ La a Free Software Foundation (FSF) si occupa di eliminare<br>e restrizioni sulla copia, sulla redistribuzione, sulla le restrizioni sulla copia, sulla redistribuzione, sulla<br>comprensione e sulla modifica dei programmi per comprensione <sup>e</sup> sulla modifica dei programmi per computer. Opera promovendo lo sviluppo <sup>e</sup> l'uso del software libero in tutte le aree dell'informatica
- o, Il software libero è software distribuito in modo che<br>Chiunque ne abbia il permesso di uso, copia e chiunque ne abbia il permesso di uso<br>distribuzione in forma modificata o meno. , <mark>copia</mark> e distribuzione, in forma modificata o meno, gratis o pagamento. In particolare, ciò significa che il codice<br>sorgente-deve-essere-disponibile. in forma modificata o meno ,, gratis o a<br>he il codice sorgente deve essere disponibile.

## **Free Software**

L'espressione "software libero" si riferisce alla libertà<br>dell'utente.di:  $\mathbb{R}^3$ dell'utente di:

Libertà 0: eseguire il programma, per qualsiasi scopo

Libertà 1: di studiare come funziona il programma <sup>e</sup> adattar-lo alle proprie necessità. L'accesso al codice sorgente ne <sup>è</sup> un prerequisito.

Libertà 2: ridistribuire copie in modo da aiutare il prossimo.

- Libertà 3: di migliorare il programma e distribuirne pubblica-<br>mente i miglioramenti, in modo tale che tutta la mente <sup>i</sup> miglioramenti, in modo tale che tutta la comunità ne tragga beneficio. L'accesso al codice sorgente ne <sup>è</sup> un prerequisito.
- $\mathcal{L}(\mathcal{A})$  Un programma <sup>è</sup> software libero se l'utente ha tutte queste libertà.
- $\mathcal{O}(\mathcal{O}_\mathcal{O})$  . Una descrizione completa <sup>è</sup> disponibile su: http://www.gnu.org/philosophy/free-sw.it.html